- **1. ¿Cómo funciona un ordenador?**
- **2. [Redes locales](#page-3-0)**
- **3. [El lenguaje HTML](#page-4-0)**
- **4. [Internet, seguridad y privacidad](#page-5-0)**

### **1. ¿Cómo funciona un ordenador?**

#### ■ **Comunicación entre el hombre y la máquina. Cómo se realiza y qué pautas sigue**

La información digital va asociada a las actividades humanas y a la manera en que el hombre resuelve los problemas. Por lo tanto, las computadoras digitales son especialmente apropiadas para simular dicho comportamiento y utilizan como modelo el funcionamiento y organización interna del cerebro humano. Resulta útil ilustrar estas consideraciones con el siguiente ejemplo, en el cual se van a analizar los procesos involucrados en el cálculo manual a base de lápiz y papel.

El principal objetivo del papel es almacenar información. La información que se almacena en el papel puede incluir una lista de instrucciones que indica los pasos a seguir en el cálculo, es decir, un algoritmo o programa, así como los datos iniciales del problema a partir de los cuales se realizan los cálculos. A lo largo del proceso de cálculo también se escribirán en el papel los resultados intermedios de las operaciones y, al término del mismo, se escribirá el resultado final. Los procesos de cálculo tienen sitio en el cerebro humano, al que podemos denominar procesador.

Pueden distinguirse dos funciones básicas en el cerebro humano mientras realiza este trabajo:

- Una función de control que interpreta las instrucciones del papel y cuida que se realicen en el orden adecuado.
- Una función de ejecución que realiza cálculos concretos tales como sumas, multiplicaciones y divisiones. El cerebro humano es ayudado hoy en día por las calculadoras de bolsillo a la hora de realizar la función de ejecución.

Los elementos principales de un computador digital son:

- La unidad de memoria realiza las funciones del papel y su misión es la de almacenar tanto instrucciones como datos.
- La unidad de control de programa se encarga de interpretar y secuenciar las instrucciones.
- La unidad aritmético-lógica se encarga de ejecutar las instrucciones y se denomina así porque, igual que el cerebro, las operaciones que esta unidad es capaz de realizar pueden ser tanto de naturaleza numérica (operaciones aritméticas) como no numérica (operaciones lógicas, tales como saltos condicionales en el programa o procesamiento simbólico).

Las unidades de control de programa y aritmético-lógica suelen unirse formando la denominada unidad central de proceso, que se asemeja en sus cometidos al cerebro cuando realiza los cálculos humanos. Una diferencia sustancial entre el hombre y la máquina radica en la forma en que ambos representan la información (tanto instrucciones como datos). Los seres humanos utilizan los lenguajes naturales, que contienen una grande variedad de símbolos, y suelen representar los números en base 10.

Sin embargo los computadores actuales, debido a las tecnologías electrónicas basadas en transistores, procesan y almacenen la información en forma binaria, es decir, utilizando dos únicos símbolos denominados convencionalmente 0 y 1. Para poder establecer la comunicación entre la máquina y los usuarios humanos deberá utilizarse un traductor que convierta la información desde el lenguaje máquina al lenguaje humano y viceversa (compilador).

Como conclusión se puede decir que cualquier computador, digital o humano, debe disponer de los siguientes elementos:

- Un procesador capaz de interpretar y ejecutar programas.
- Una memoria para almacenar programas y datos.
- Un sistema para transferir la información entre la memoria y el procesador, y entre el computador y los periféricos

#### ■ **Codificación de la información**

El ordenador sólo puede utilizar dos símbolos: el cero (0) y el uno (1), que son los únicos representables por los dispositivos electrónicos (0 para apagado y 1 para encendido) que componen el ordenador. Por tanto, para que el ordenador pueda manejar la misma información que los humanos (textos, sonidos, imágenes, etc.), hay que realizar una conversión de los signos de nuestros lenguajes a ceros y unos. A este proceso se le denomina **codificación de la información.** De manera que, tanto las instrucciones de los programas como los datos que estos manejan, deben codificarse en **código binario** (también llamado **código máquina):**

- El código binario utiliza únicamente dos símbolos diferentes: {0, 1}. El 0 representa ausencia de electricidad (apagado) y el 1 representa transmisión de electricidad (encendido).
- Cualquier dato que introduzcamos en el ordenador o que sea manipulado por él se codifica en su interior por una sucesión de ceros y unos (que físicamente se representa por corrientes eléctricas, campos magnéticos, marcas ópticas…).
- En la entrada y la salida del ordenador, los cambios de código se realiza de forma automática para que no tengamos que introducir ni interpretar información codificada.

La unidad más elemental de información es un valor binario (0 ó 1), conocido como **BIT,** (binary digit). Por tanto, un bit representa la información correspondiente a la ocurrencia de un suceso de dos posibilidades (opciones) distintas. Cualquier suceso que tenga más de dos posibilidades no puede representarse con un único bit, ya que faltarían valores para codificar la información. En realidad, el bit no se utiliza como unidad de almacenamiento de la información ya que es muy pequeña.

Normalmente, la información se representa por medio de caracteres. A cada carácter le corresponde un cierto número de bits. Un **byte** es el número de bits necesarios para almacenar un carácter. Este número depende del código utilizado por el ordenador, siendo generalmente 8, por lo que habitualmente byte se utiliza como sinónimo de 8 bits u octeto. La capacidad de almacenamiento de un ordenador se mide en bytes y sus múltiplos.

#### **Múltiplos:**

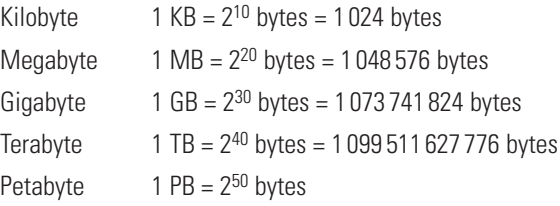

#### <span id="page-3-0"></span>**2. Redes locales**

Una red local es la interconexión de varios ordenadores y periféricos que están distribuidos en un espacio limitado, por lo general, un mismo edificio.

Las redes se pueden clasificar, por su tamaño, en:

- **PAN** (red de área personal). Su alcance es de unos metros y se forma alrededor de una persona y sus dispositivos. Son redes de área personal un ordenador portátil y la conexión bluetooth de los teléfonos móviles.
- **LAN** (red de área local). Su alcance es una habitación o un edificio. Las redes de área local se usan principalmente para compartir recursos y periféricos.
- **CAN** (red de área de campus). Este tipo de redes conectan varias LAN y su alcance es, por ejemplo, un campus universitario o un polígono industrial.
- **MAN** (red de área metropolitana). Es una red que conecta varias LAN que se distribuyen en una misma ciudad.
- **WAN** (red de área extensa). Este tipo de red interconecta países y continentes.

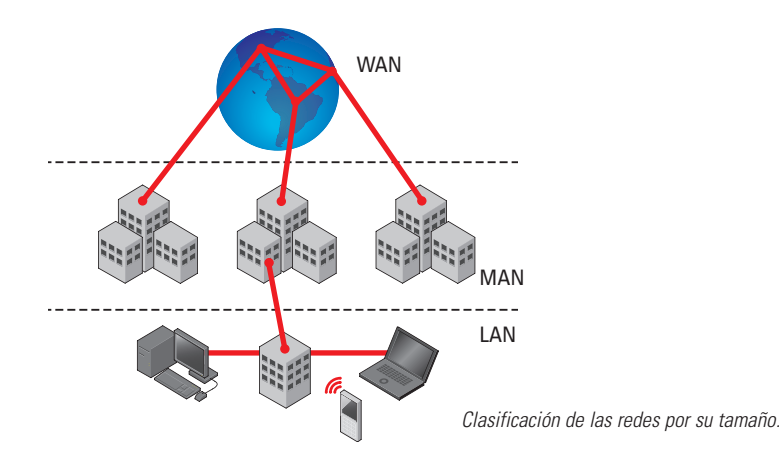

También se pueden clasificar las redes por la tecnología que utilizan o por su modo de funcionamiento. La mayoría de las redes se utilizan habitualmente funcionan en lo que se denomina modo cliente/servidor.

El servidor es el ordenador de la red que ofrece servicios (por ejemplo: la conexión a internet, una impresora, o una carpeta con documentos) al resto de los ordenadores de la red, llamados clientes.

Por tanto se dice que un cliente es un ordenador que forma parte de una red y utiliza los servicios de red que proporciona el servidor. Hay que tener claro que un servidor no tiene por qué ser un superordenador y que también puede ser cliente de la red.

Otra distinción que se puede hacer dentro de los tipos de redes son las WLAN o redes de área local inalámbricas. Los servicios que pueden ofrecer son básicamente iguales a los de una LAN pero la conexión a la red se efectúa por medios inalámbricos, es decir, sin cables. Además, gracias a los avances tecnológicos, actualmente se pueden conectar a este tipo de redes dispositivos tales como teléfonos móviles, consolas o televisores.

Las ventajas de una WLAN frente a una LAN son:

- La movilidad de los dispositivos que se conectan a ella.
- La facilidad de instalación al prescindir de cableado.
- La flexibilidad, pues se puede instalar en aquellos lugares donde un cableado resulta inviable.

### <span id="page-4-0"></span>**3. El lenguaje HTML**

El lenguaje HTML (hyper text markup language) es aquel con le que se escribe las páginas web. Es un lenguaje de hipertexto, es decir, un lenguaje que permite escribir texto de una forma estructurada. Este lenguaje se basa en etiquetas que marcan el principio y el final de cada elemento de la página web. Los documentos HTML deben tener la extensión html o htm para que los programas navegadores, como Internet Explorer, puedan abrirlos.

Los programas navegadores interpretan el código HTML, y muestran en las páginas web el resultado de interpretar el código que se ha utilizado.

Cuando estamos consultando una página web, si queremos ver el código con el que está diseñada la página, tenemos que seleccionar en la barra de menús Ver, Código fuente. Se abrirá una ventana con el código de la página. En realidad este sería el código que tendríamos que escribir para poder realizar la página web.

Los editores web permiten la creación de páginas web sin necesidad de escribir el código HTML. Por ejemplo, se puede escribir un documento Word, se le aplican fondos de color, se insertan los archivos de imagen, las tablas y cualquier elemento multimedia que se desee y se guarda el documento como HTML, de tal forma que el conocimiento del lenguaje HTML no se hace estrictamente necesario.

El lenguaje HTML se caracteriza por las etiquetas que le dicen la programa navegador cómo debe interpretar el código.

Algunas etiquetas HTML son:

<p>, inicio y final de párrafo.

<br>, salto de línea en el mismo párrafo.

<p>, texto en negrita.

<i>, texto en cursiva.

## <span id="page-5-0"></span>**Textos de refuerzo**

### **4. Internet, seguridad y privacidad**

Algunos de los peligros que acechan a nuestro ordenador son:

- **Virus y gusanos.** Programas o fragmentos de código, que se copian a sí mismos (replican) y que se agregan a otros programas (virus) o a otros ordenadores (gusanos) y van saltando de ordenador a ordenador.
- **Software espía.** Se oculta en otros programas, como navegadores de internet o juegos gratuitos que se pueden descargar, y su principal virtud es registrar todas las visitas que hacemos a internet guardando datos acerca de dónde nos conectamos y cuándo lo hacemos. El programa después envía los datos sin que nosotros nos demos cuenta.
- **Redes inalámbricas con puntos de acceso abiertos.** Permiten el acceso a nuestra red de cualquiera que se encuentre dentro del área de alcance de nuestro router.
- **Caballos de Troya.** Son aplicaciones de software que se programan con el fin de borrar datos, robar contraseñas o controlar ordenadores de manera remota. Se introducen en el ordenador de la víctima mediante engaño bajo el aspecto de un nuevo juego o aplicación. Generalmente se dividen en dos módulos: servidor y cliente. El módulo cliente es el que se instala en el ordenador de la víctima y avisa al módulo servidor de que está conectado y preparado para controlar al ordenador o enviar la información que se le solicite.
- Otros elementos muy molestos son:
	- Las ventanas emergentes que nos muestran publicidad sin parar cuando navegamos por internet.
	- Los correos no deseados que nos llenan los buzones.
	- Las *cookies*, que son archivos de texto que las páginas web que visitamos colocan en nuestro ordenador para recordar nuestra visita y nuestros datos. Hay *cookies* buenas y malas. Estas obtienen información personal sin permiso.

Independientemente del software que instalemos para proteger el ordenador, siempre será aconsejable instalar un **cortafuegos** en nuestro router. Un cortafuegos es un sistema de seguridad hardware o software que permite controlar las comunicaciones entre redes informáticas. Se instala entre internet y una red local y permite evitar en esta accesos no autorizados, protegiendo con ella su información interna.

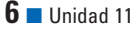